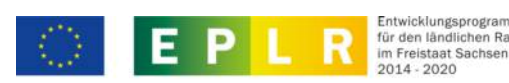

Europäischer Landwirtschaftsfonds für die Entwicklung des ländlichen Raums: Hier investiert Europa in die ländlichen Gebiete

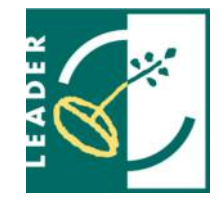

Ident-Nr.

**Anlage - Flächenberechnung für Vorhaben auf Basis standardisierter Einheitskosten (SEK) (Erklärung des Bauvorlageberechtigten)**

Anlage zum Förderantrag vom:\*

Antragsteller:\*

## **Erläuterung:**

Die nachfolgende Flächenberechnung dient als Grundlage für die Berechnung der förderfähigen Ausgaben auf der Basis von standardisierten Einheitskosten. Grundlage zur Anerkennung dieser pauschal förderfähigen Ausgaben für im Jahr 2023 gestellte und zu bewilligende Anträge in Höhe von 1.856 EUR pro m² (für Vorsteuerabzugsberechtigte beträgt der Kostensatz 1.560 EUR pro m²) ist die Netto-Raumfläche (NRF) gemäß der DIN 277-1. Die NRF ist Teil der Brutto-Grundfläche. Sie beinhaltet alle Grundflächen der nutzbaren Räume, die Bestandteil des Fördervorhabens sind. Diese setzt sich demzufolge aus den Nutzungsflächen (NUF), den Technikflächen (TF) sowie den Verkehrsflächen (VF) innerhalb des Gebäudes zusammen. **Nur diese Flächen sind in der nachfolgenden Tabelle einzutragen.** Die Flächen für Garagen, unausgebaute ("kalte und nicht beheizbare") Dachgeschoss- oder Lagerflächen sowie Loggien, Balkone, Terrassen, Innenhöfe und Außentreppen werden nicht berücksichtigt. Mit Ausnahme der technischen Fläche für die Wärmeversorgung im Keller werden die sonstigen Flächen im Kellergeschoss nicht berücksichtigt.

Grundlage bildet zum Zeitpunkt des Förderantrages grundsätzlich die Genehmigungsplanung mit deren Planzeichnungen und zum Auszahlungsantrag die tatsächlich realisierten Flächen.

## **Berechnung:**

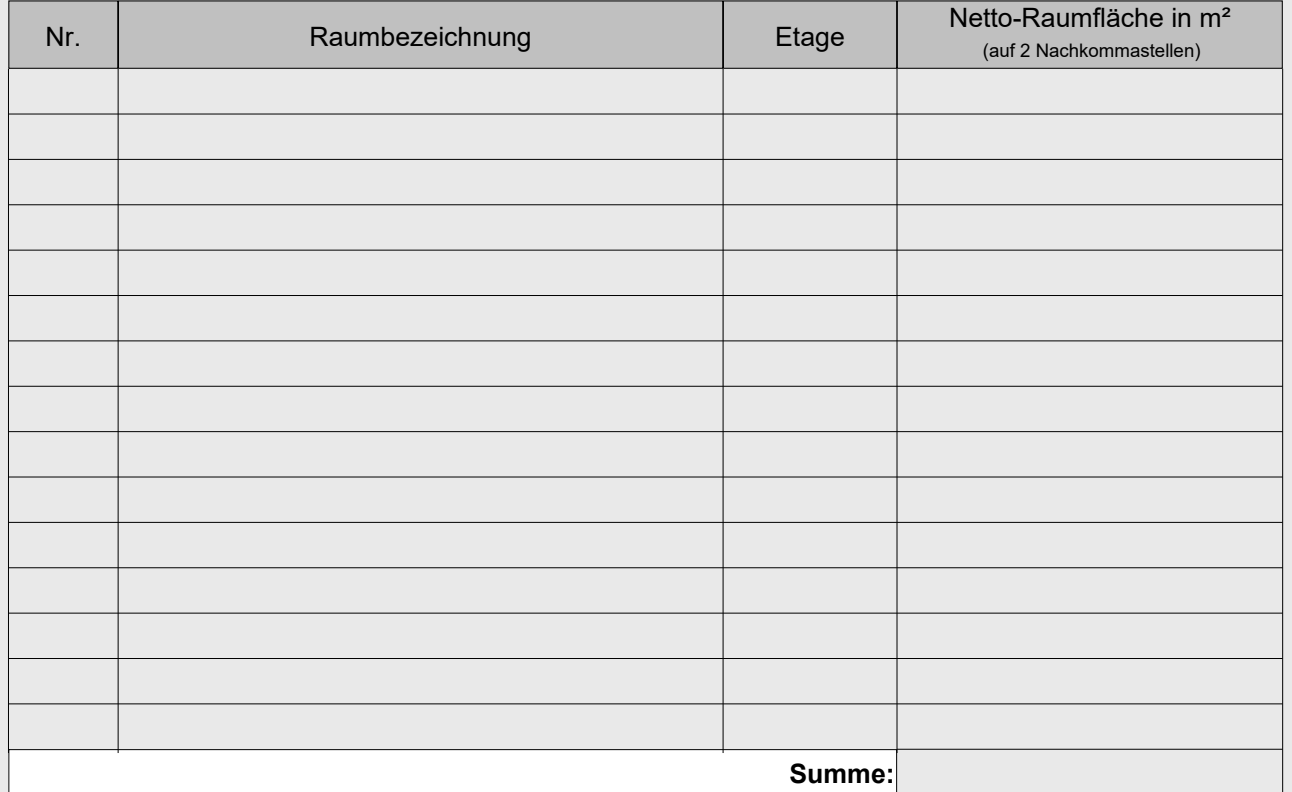

Alle Felder mit einem \* sind unbedingt auszufüllen. Zutreffendes bitte ankreuzen bzw. ausfüllen.

## **Bestätigung:**

Ich bestätige, dass ich bei der Berechnung der Flächen die Anforderungen der DIN 277-1 in der jeweils geltenden Fassung beachtet und eingehalten habe.

Ich bestätige, dass ich nach § 65 SächsBO bauvorlageberechtigt bin.

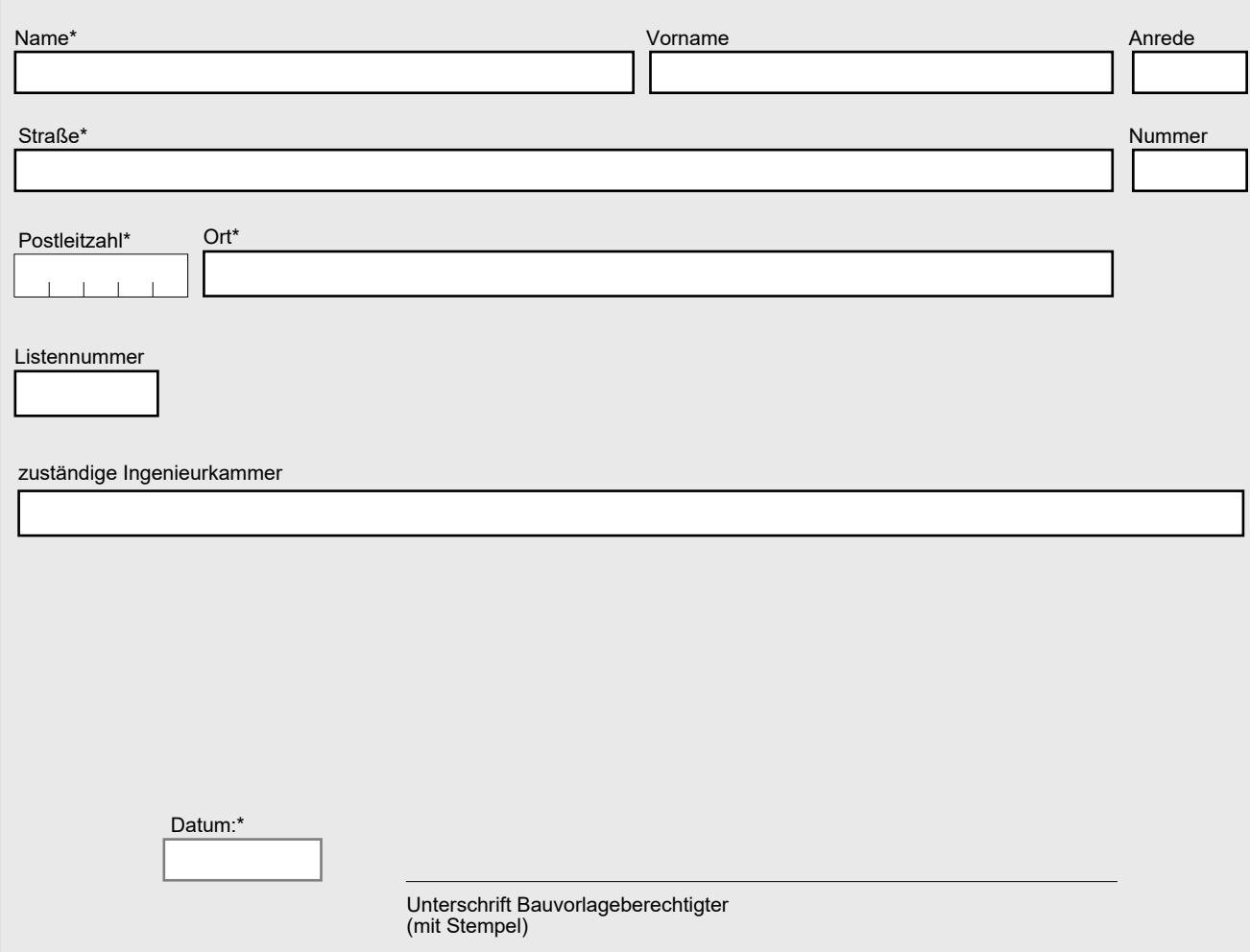

Alle Felder mit einem \* sind unbedingt auszufüllen. Zutreffendes bitte ankreuzen bzw. ausfüllen.